# **MOOVIT** Horários e mapa de autocarro da linha 49

Fundoa 49 [Obter A Aplicação](https://moovitapp.com/index/api/onelink/3986059930?pid=Web_SEO_Lines-PDF&c=Footer_Button&is_retargeting=true&af_inactivity_window=30&af_click_lookback=7d&af_reengagement_window=7d&GACP=v%3D2%26tid%3DG-27FWN98RX2%26cid%3DGACP_PARAM_CLIENT_ID%26en%3Dinstall%26ep.category%3Doffline%26ep.additional_data%3DGACP_PARAM_USER_AGENT%26ep.page_language%3Dpt%26ep.property%3DSEO%26ep.seo_type%3DLines%26ep.country_name%3DPortugal%26ep.metro_name%3DFunchal&af_sub4=SEO_other&af_sub8=%2Findex%2Fpt%2Fline-pdf-Funchal-3481-856510-338750&af_sub9=View&af_sub1=3481&af_sub7=3481&deep_link_sub1=3481&deep_link_value=moovit%3A%2F%2Fline%3Fpartner_id%3Dseo%26lgi%3D338750%26add_fav%3D1&af_ad=SEO_other_49_Fundoa_Funchal_View&deep_link_sub2=SEO_other_49_Fundoa_Funchal_View)

A linha 49 (autocarro) - Fundoa tem 4 rotas. Nos dias de semana, os horários em que está operacional são: (1) Centro: 05:50 - 21:45(2) Centro - Universidade: 06:15 - 23:15(3) Fundoa: 00:10 - 22:15(4) Universidade - Fundoa: 08:35 - 23:15

Utilize a aplicação Moovit para encontrar a estação de autocarro (49) perto de si e descubra quando é que vai chegar o próximo autocarro de 49.

#### **Sentido: Centro**

14 paragens [VER HORÁRIO DA LINHA](https://moovitapp.com/funchal-3481/lines/49/338750/6681940/pt?ref=2&poiType=line&customerId=4908&af_sub8=%2Findex%2Fpt%2Fline-pdf-Funchal-3481-856510-338750&utm_source=line_pdf&utm_medium=organic&utm_term=Fundoa)

Vulc 25 Abril T

Cam Fundoa Cima

Cam Fundoa 6

Cam Fundoa Ent 59

Fundoa T-49

Junto Ao Modelo

Bairro Dos Viveiros D

Rua 5 Outubro Viveiros

Rua 5 Outubro Ponte Pau

Clínica Sta Catarina

Cambridge School

Tribunal D

Esfera

Rua Artur Sousa Pinga

**49 autocarro - Horários** Centro - Horário da rota:

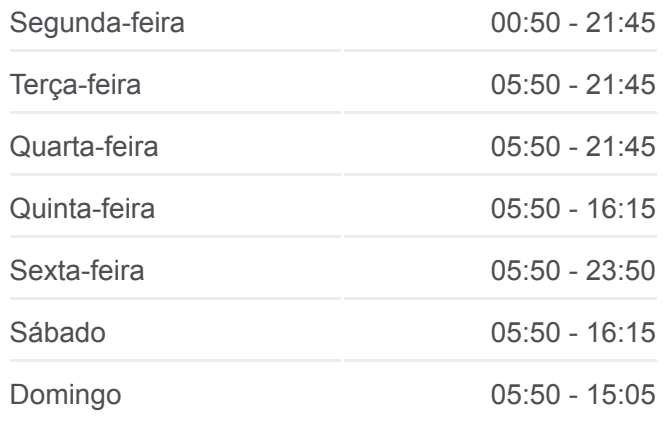

**49 autocarro - Informações Direção:** Centro **Paragens:** 14 **Duração da viagem:** 8 min **Resumo da linha:**

[Mapa da linha do autocarro 49.](https://moovitapp.com/funchal-3481/lines/49/338750/6681940/pt?ref=2&poiType=line&customerId=4908&af_sub8=%2Findex%2Fpt%2Fline-pdf-Funchal-3481-856510-338750&utm_source=line_pdf&utm_medium=organic&utm_term=Fundoa)

# **Sentido: Centro - Universidade**

17 paragens [VER HORÁRIO DA LINHA](https://moovitapp.com/funchal-3481/lines/49/338750/1080930/pt?ref=2&poiType=line&customerId=4908&af_sub8=%2Findex%2Fpt%2Fline-pdf-Funchal-3481-856510-338750&utm_source=line_pdf&utm_medium=organic&utm_term=Fundoa)

Fundoa T-49

Junto Ao Modelo

Modelo Dos Viveiros

**49 autocarro - Horários** Centro - Universidade - Horário da rota:

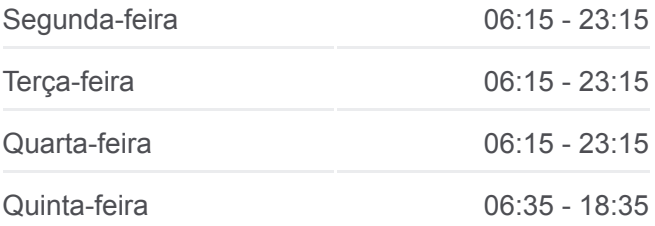

Antes Da Brisa

Igreja São José S

Rampa Do Muro Da Coelha

Antes Tecnopolo S

Tecnopolo S

Descida Para Rot Max

Rotunda Tecnopolo D

Depois Tecnopolo

Renault

Estr São João D

Entrada S João

Viaduto São João D

Edifício 2000

Marina

# Sexta-feira 06:35 - 18:25 Sábado 06:35 - 18:35 Domingo 06:35 - 18:25

**49 autocarro - Informações Direção:** Centro - Universidade **Paragens:** 17 **Duração da viagem:** 13 min **Resumo da linha:**

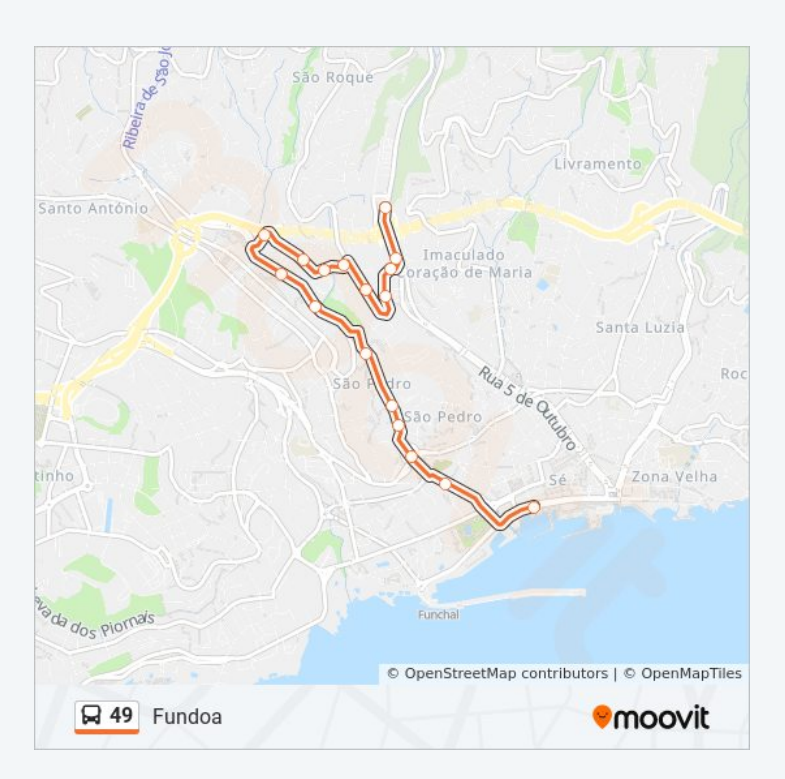

#### **Sentido: Fundoa**

15 paragens [VER HORÁRIO DA LINHA](https://moovitapp.com/funchal-3481/lines/49/338750/6681939/pt?ref=2&poiType=line&customerId=4908&af_sub8=%2Findex%2Fpt%2Fline-pdf-Funchal-3481-856510-338750&utm_source=line_pdf&utm_medium=organic&utm_term=Fundoa)

#### Pinga

Casa Sto António

Centro C Bom Jesus

Artistas

Jardins De Sta Luzia

Padaria Marques

Ponte Pau

Antes Rampa D Manuel

Viveiros S

Frente Ao Modelo

#### **49 autocarro - Horários**

Fundoa - Horário da rota:

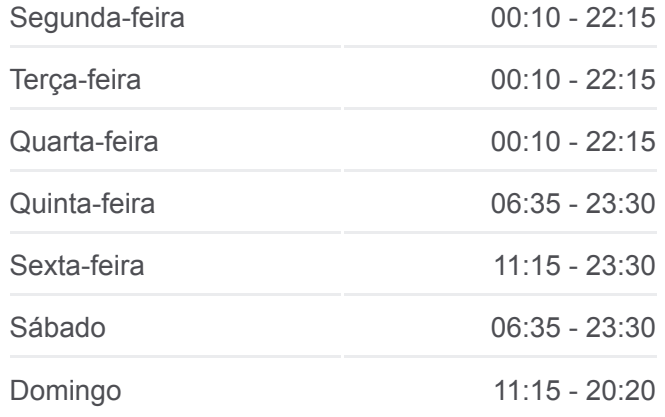

**49 autocarro - Informações Direção:** Fundoa **Paragens:** 15 **Duração da viagem:** 7 min

Fundoa T-49

Ft Entrada 59

Ft 6 Cam Fundoa

Ft Cam Fundoa Cima

Ft Vulc 25 Abril T

# **Sentido: Universidade - Fundoa**

20 paragens [VER HORÁRIO DA LINHA](https://moovitapp.com/funchal-3481/lines/49/338750/1080928/pt?ref=2&poiType=line&customerId=4908&af_sub8=%2Findex%2Fpt%2Fline-pdf-Funchal-3481-856510-338750&utm_source=line_pdf&utm_medium=organic&utm_term=Fundoa)

G N R

Palácio S Lourenço

Galerias

R J Dias Leite

Rua Brito Câmara La Vie

Rua Brito Câmara Leacock

Viaduto São João S

Estr São João S

Estr São João Igreja

Acima Cz Velez Caroço S

Estr São João Renault

Antes Tecnopolo 1a

Tecnopolo D

Depois Tecnopolo D

Caminho Da Achada

Antiga Olaria Achada

Azinhaga São Pedro

Depois Hotel Qta Lago

Depois Da Brisa

Fundoa T-49

**Resumo da linha:**

**[Mapa da linha do autocarro 49.](https://moovitapp.com/funchal-3481/lines/49/338750/6681939/pt?ref=2&poiType=line&customerId=4908&af_sub8=%2Findex%2Fpt%2Fline-pdf-Funchal-3481-856510-338750&utm_source=line_pdf&utm_medium=organic&utm_term=Fundoa)** 

# **49 autocarro - Horários** Universidade - Fundoa - Horário da rota:

Segunda-feira 08:35 - 23:15 Terça-feira 08:35 - 23:15 Quarta-feira 08:35 - 23:15 Quinta-feira 08:50 - 20:10 Sexta-feira 10:20 - 17:20 Sábado 08:50 - 20:10 Domingo 10:20 - 17:20

**49 autocarro - Informações Direção:** Universidade - Fundoa **Paragens:** 20 **Duração da viagem:** 14 min **Resumo da linha:**

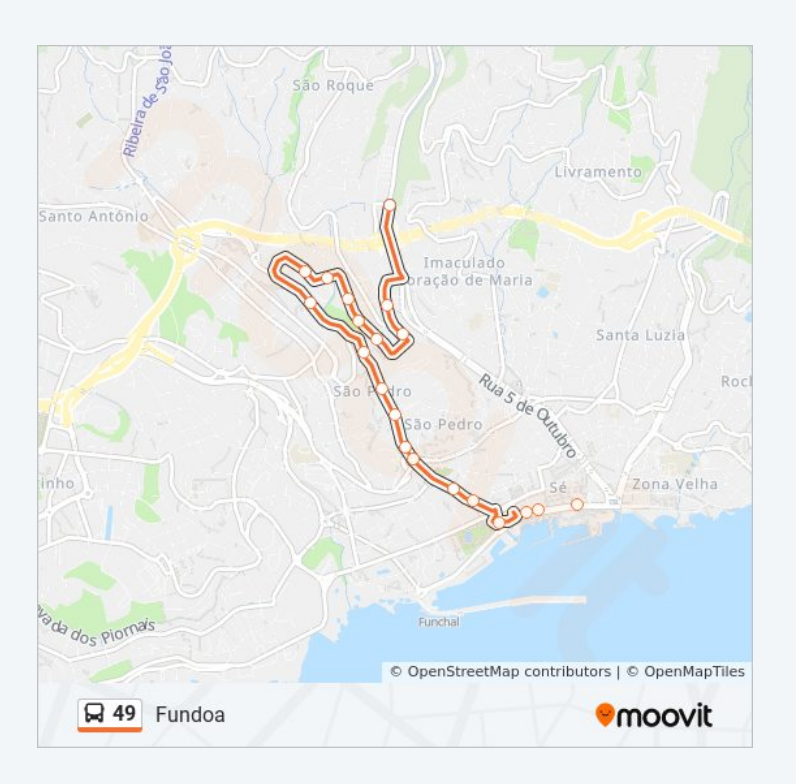

Os horários e mapas de rotas de autocarro de(o) 49 estão disponíveis num

PDF off-line em moovitapp.com. Utilize o [App Moovit](https://moovitapp.com/funchal-3481/lines/49/338750/6681940/pt?ref=2&poiType=line&customerId=4908&af_sub8=%2Findex%2Fpt%2Fline-pdf-Funchal-3481-856510-338750&utm_source=line_pdf&utm_medium=organic&utm_term=Fundoa) para ver os horários em tempo real de autocarros, comboios, metro bem como as instruções passo a passo para todos os transportes públicos de(o) Funchal

[Acerca do Moovit](https://moovit.com/pt/about-us-pt/?utm_source=line_pdf&utm_medium=organic&utm_term=Fundoa) · [Soluções MaaS](https://moovit.com/pt/maas-solutions-pt/?utm_source=line_pdf&utm_medium=organic&utm_term=Fundoa) · [Países suportados](https://moovitapp.com/index/pt/transportes_p%C3%BAblicos-countries?utm_source=line_pdf&utm_medium=organic&utm_term=Fundoa) · [Comunidade Mooviter](https://editor.moovitapp.com/web/community?campaign=line_pdf&utm_source=line_pdf&utm_medium=organic&utm_term=Fundoa&lang=en)

© 2024 Moovit - Todos os direitos reservados

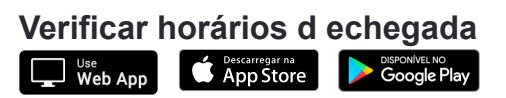